### Sample Thesis Template for UBC Okanagan graduate students (mostly) in computer science and mathematics

by

Jane Mary Doe

B.Sc. Hons., The University of British Columbia, 2008 M.Sc., The University of British Columbia, 2010

### A THESIS SUBMITTED IN PARTIAL FULFILLMENT OF THE REQUIREMENTS FOR THE DEGREE OF

#### MASTER OF SCIENCE

in

The College of Graduate Studies

(Computer Science)

#### THE UNIVERSITY OF BRITISH COLUMBIA

(Okanagan)

April 2010

© Jane Mary Doe, 2010

The following individuals certify that they have read, and recommend to the College of Graduate Studies for acceptance, a thesis/dissertation entitled:

Sample Thesis Template for UBC Okanagan graduate students (mostly) in computer science and mathematics

submitted by JANE MARY DOE in partial fulfilment of the requirements of the degree of Master of Science

Jane Doe, Irving K. Barber Faculty of Science **Supervisor** 

Jane Doe, School of Engineering Supervisory Committee Member

Jane Doe, School of Health & Exercise Sciences Supervisory Committee Member

Jane Doe, Irving K. Barber Faculty of Science University Examiner

Jane Doe, Simon Fraser University External Examiner

#### Additional Committee Members include:

Jane Doe, Irving K. Barber Faculty of Science Supervisory Committee Member

Jane Doe, Irving K. Barber Faculty of Science Supervisory Committee Member

### <span id="page-2-0"></span>Abstract

This is a sample thesis based on the ubcthesis.cls template from Michael Forbes. The thesis includes the additional style file ubcostyle.sty in accordance to the official standards for the UBCO College of Graduate Studies. This sample thesis together with the style files and templates produces a document that is officially accepted by the UBCO College of Graduate Studies.

If you need a package, look into ubcostyle.sty to see if it is not already loaded there. See the file README.txt for additional instructions to produce the bibliography, index, and glossary automatically.

## <span id="page-3-0"></span>Lay Summary

This is the lay summary that is 150 words or less, and explains the key goals and contributions of the scholarly work in terms that can be readily understood by the general public.

## <span id="page-4-0"></span>Preface

Preface stuff

If any part of your thesis was co-written, you must include a Co-Authorship statement. Also indicate if part of the thesis was published with the reference.

## <span id="page-5-0"></span>Table of Contents

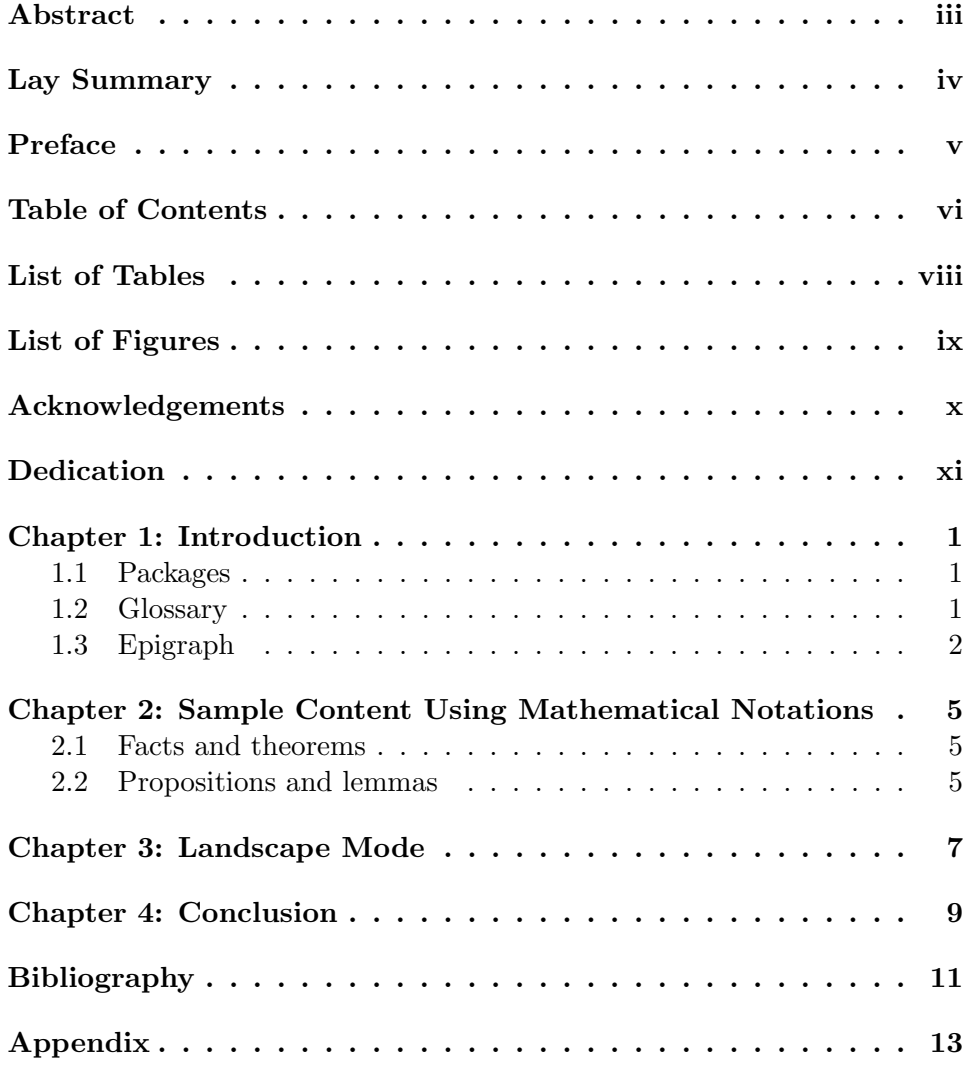

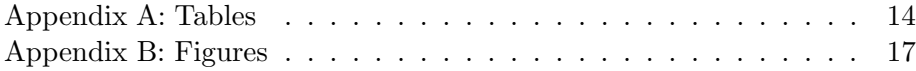

## <span id="page-7-0"></span>List of Tables

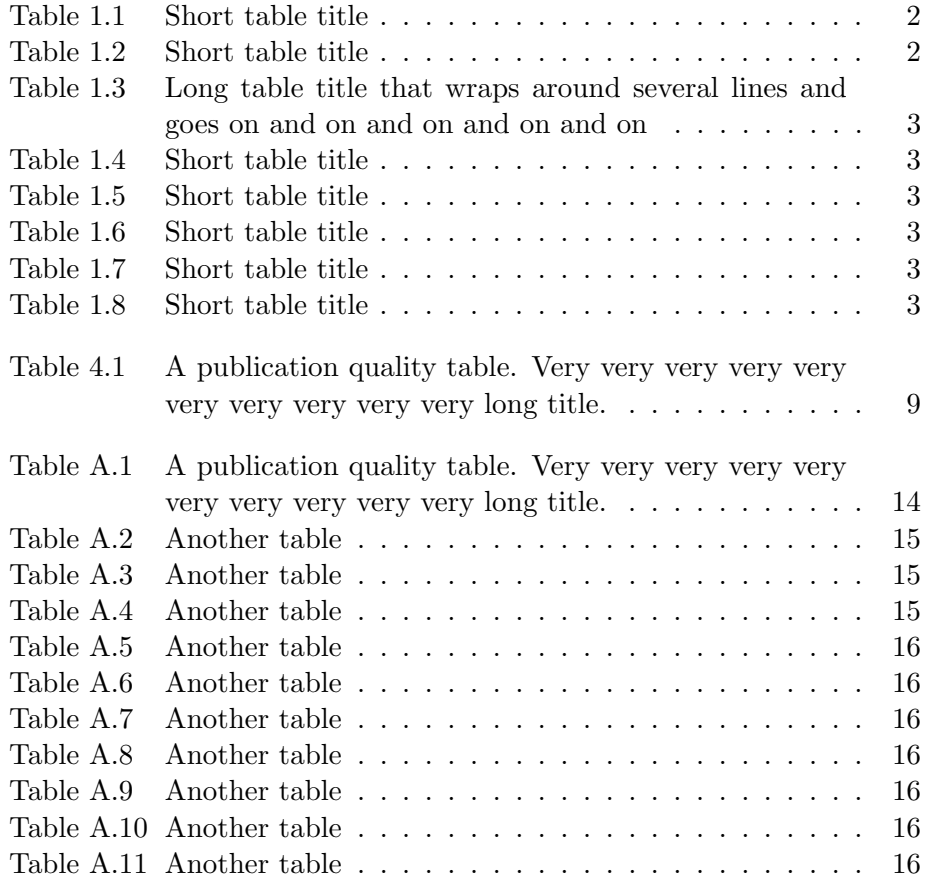

# <span id="page-8-0"></span>List of Figures

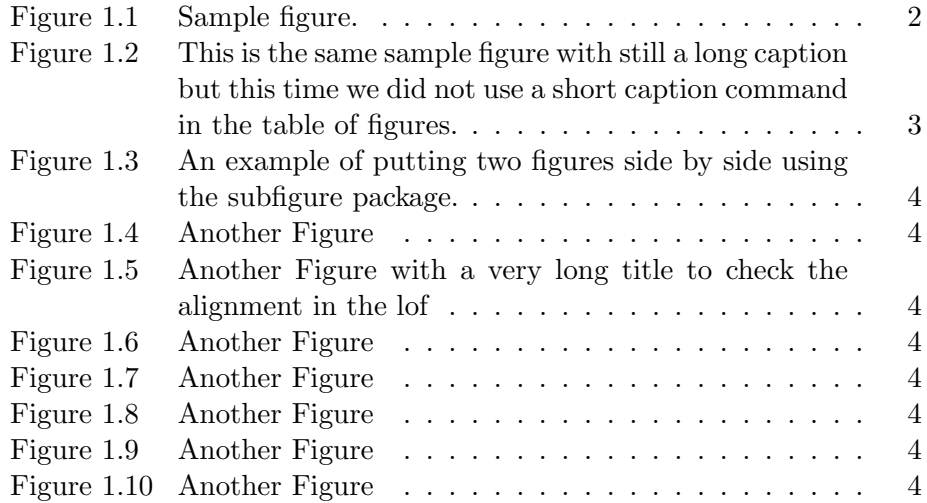

## <span id="page-9-0"></span>Acknowledgements

This is the place to thank professional colleagues and people who have given you the most help during the course of your graduate work.

## <span id="page-10-0"></span>Dedication

The dedication is usually quite short, and is a personal rather than an academic recognition. The Dedication does not have to be titled, but it must appear in the table of contents. If you want to skip the chapter title but still enter it into the Table of Contents, use this command \chapter[Dedication]{}.

### <span id="page-11-3"></span><span id="page-11-0"></span>Chapter 1

### Introduction

This sample thesis discusses changes from the sample thesis of Michael Forbes, that make the thesis compliant with UBCO College of Graduate Studies standards. If you need more information about the template and LaTeX, please check out the sample thesis of Michael Forbes at

[http://alum.mit.edu/www/mforbes/projects/ubcthesis/.](http://alum.mit.edu/www/mforbes/projects/ubcthesis/)

[\[Ait11,](#page-21-1) [AL08,](#page-21-2) [ALI11,](#page-21-3) [BBEM10,](#page-21-4) [BC11,](#page-21-5) [Ber10,](#page-21-6) [BGLW08a,](#page-21-7) [BGLW08b\]](#page-21-8)

#### <span id="page-11-1"></span>1.1 Packages

There are several packages included in ubcostyle.sty. So before you add a new package, check first if it is already included there.

### <span id="page-11-2"></span>1.2 Glossary

You need to provide a glossary of notation. The ubcostyle file uses the package glossaries. Please read the documentation for this package.

In short, you need to define glossary entries with a keyword at the beginning of the document. You can use the glsadd with the keyword to add the corresponding page number to the glossary, where the glsadd command appears. In general, only use this at the place where a symbol or notation is introduced the first time. Sorting can be done with the sort keyword. You can use subgroups (like number sets, operator families, etc.). However, within a group, sorting should be according to appearance in the document.

Once you have all your entries defined, compile your LaTex document. After that, open a command line terminal and cd into the directory of your thesis. If your thesis file name is ubc\_2010\_spring\_doe\_jane.tex (which is standard file name required by UBC circle when uploading the thesis), then type makeglossaries ubc\_2010\_spring\_doe\_jane

and compile your document again. The glossary should be there.

<span id="page-12-1"></span>Table 1.1: Short table title

<span id="page-12-2"></span>Table 1.2: Short table title

### <span id="page-12-0"></span>1.3 Epigraph

If you want to add an epigraph to a chapter (epigraph in the sense of a literary inscription, not a function epigraph), you can use the command epigraph after the chapter. Check out the documentation of the epigraph package for more information.

The following are examples of how to incorporate graphics into your thesis.

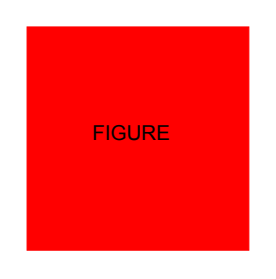

<span id="page-12-3"></span>Figure 1.1: This is a sample figure Note that we have used the optional argument for the caption command so that only a short version of this caption occurs in the list of figures.

You should really put text in between figures so LaTeX has more flexibility to place the figure at the appropriate location.

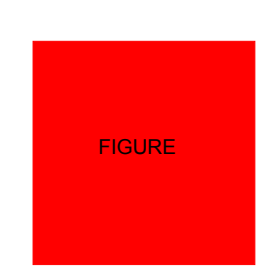

<span id="page-13-6"></span>Figure 1.2: This is the same sample figure with still a long caption but this time we did not use a short caption command in the table of figures.

<span id="page-13-0"></span>Table 1.3: Long table title that wraps around several lines and goes on and on and on and on and on

<span id="page-13-1"></span>Table 1.4: Short table title

<span id="page-13-2"></span>Table 1.5: Short table title

<span id="page-13-3"></span>Table 1.6: Short table title

<span id="page-13-4"></span>Table 1.7: Short table title

<span id="page-13-5"></span>Table 1.8: Short table title

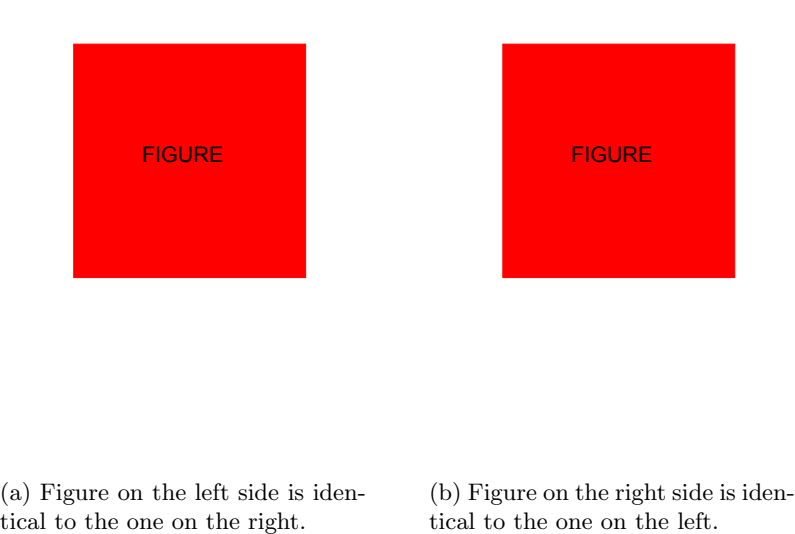

<span id="page-14-0"></span>(a) Figure on the left side is iden-

tical to the one on the left.

Figure 1.3: An example of putting two figures side by side using the subfigure package.

<span id="page-14-1"></span>Figure 1.4: Another Figure

<span id="page-14-2"></span>Figure 1.5: Another Figure with a very long title to check the alignment in the lof

> <span id="page-14-7"></span><span id="page-14-6"></span><span id="page-14-5"></span><span id="page-14-4"></span><span id="page-14-3"></span>Figure 1.6: Another Figure Figure 1.7: Another Figure Figure 1.8: Another Figure Figure 1.9: Another Figure Figure 1.10: Another Figure

### <span id="page-15-4"></span><span id="page-15-0"></span>Chapter 2

## Sample Content Using Mathematical Notations

### <span id="page-15-1"></span>2.1 Facts and theorems

If we use a well established fact or theorem, we state it with a citation in the paragraph title of the fact or theorem. The following is from a well known textbook.<sup>[1](#page-15-3)</sup>

**Fact 2.1.** [\[HUL93,](#page-22-0) Theorem IV.2.4.2] Define the marginal function  $\gamma$  associated with  $g: \mathbb{R}^n \times \mathbb{R}^m \to \mathbb{R} \cup \{+\infty\}$  by  $z \mapsto \gamma(z) := \inf_x g(x, z)$ . If g is a proper convex function and is bounded below on the set  $\mathbb{R}^n \times \{z\}$  for all z, then  $\gamma$  is convex.

### <span id="page-15-2"></span>2.2 Propositions and lemmas

Here is a lemma followed by its proof.

$$
D = \left\{ (x, \lambda) \in \mathbb{R}^d \times \mathbb{R}^+ : \frac{x}{\lambda} \in C \right\}.
$$

**Lemma 2.2.** Assume  $C$  is a nonempty closed convex set. Then the set  $D$ is a nonempty closed convex cone.

*Proof.* The fact that  $D$  is nonempty and closed follows from  $C$  being nonempty and closed. One can check directly that D is a cone....

Hence  $D$  is convex.

Make sure that the qed symbol is always on the last line of the proof. If the last line is an equation, you can enforce the qed on the same line with the qedhere command.

For citations, please use BibTex. A sample article to verify formatting and style is [\[BGLW08a\]](#page-21-7). Use the bibliography style ubco, which is basic

 $\Box$ 

<span id="page-15-3"></span> $1$ Note that in this definition, we use the glsadd command for the newly used symbols.

alphaurl style with inline links enabled. Please compile multiple times when generating the references. The last entry in a reference are the back references to the pages with the citation. They need an additional compilation, once the bibtex entries are generated.

Note that the bibliography style is discipline dependent so feel free to use the style adopted by your discipline, for example siam for mathematics.

### <span id="page-17-0"></span>Chapter 3

## Landscape Mode

The landscape mode allows you to rotate a page through 90 degrees. It is generally not a good idea to make the chapter heading landscape, but it can be useful for long tables etc.

This text should appear rotated, allowing for formatting of very wide tables etc. Note that this might only work after you convert the dvi file to a postscript (ps) or pdf file using dvips or dvipdf etc. This text should appear rotated, allowing for formatting of very wide tables etc. Note that this might only work after you convert the dvi file to a postscript (ps) or pdf file using dvips or dvipdf etc.

### <span id="page-19-0"></span>Chapter 4

## Conclusion

<span id="page-19-1"></span>Here comes the conclusion.

Table 4.1: A publication quality table. Very very very very very very very very very very long title.

| Item      |                          |       |
|-----------|--------------------------|-------|
| Animal    | Description Price $(\$)$ |       |
| Gnat      | per gram                 | 13.65 |
|           | each                     | 0.01  |
| Gnu       | stuffed                  | 92.50 |
| Emu       | stuffed                  | 33.33 |
| Armadillo | frozen                   | 8.99  |

Your conclusion can go on for several pages.

### <span id="page-21-0"></span>Bibliography

- <span id="page-21-1"></span>[Ait11] Myelkebir Aitalioubrahim. [On second order nonconvex sweep](http://dx.doi.org/10.4134/CKMS.2011.26.3.515)[ing process with nonconvex perturbation.](http://dx.doi.org/10.4134/CKMS.2011.26.3.515) Commun. Korean *Math. Soc.*,  $26(3):515-530$  $26(3):515-530$  $26(3):515-530$ ,  $2011. \rightarrow$  pages 1
- <span id="page-21-2"></span>[AL08] Dalila Azzam-Laouir. Mixed semicontinuous perturbation of a second order nonconvex sweeping process. Electron. J. Qual. *Theory Differ. Equ.*, pages No. 37, 9, 2008.  $\rightarrow$  pages [1](#page-11-3)
- <span id="page-21-3"></span>[ALI11] Dalila Azzam-Laouir and Sabrina Izza. [Existence of solutions](http://dx.doi.org/10.1016/j.camwa.2011.06.015) [for second-order perturbed nonconvex sweeping process.](http://dx.doi.org/10.1016/j.camwa.2011.06.015) Comput. Math. Appl.,  $62(4):1736-1744$  $62(4):1736-1744$  $62(4):1736-1744$ ,  $2011. \rightarrow$  pages 1
- <span id="page-21-5"></span><span id="page-21-4"></span>[BBEM10] M. Bačák, J. M. Borwein, A. Eberhard, and B. S. Mordukhovich. Infimal convolutions and Lipschitzian properties of subdifferentials for prox-regular functions in Hilbert spaces. J. Convex Anal., [1](#page-11-3)7(3-4):737–763, 2010.  $\rightarrow$  pages 1
	- [BC11] H.H. Bauschke and P.L. Combettes. [Convex analysis and](http://dx.doi.org/10.1007/978-1-4419-9467-7) [monotone operator theory in Hilbert spaces](http://dx.doi.org/10.1007/978-1-4419-9467-7). CMS Books in Mathematics / Ouvrages de Mathématiques de la SMC. Springer, New York, 2011. With a foreword by Hédy Attouch.  $\rightarrow$  pages [1](#page-11-3)
	- [Ber10] Frédéric Bernicot. Perturbation stochastique de processus de rafle. In Séminaire: Équations aux Dérivées Partielles.  $2008 2009$ , Sémin. Équ. Dériv. Partielles, pages Exp. No. XIX, 13. Ecole Polytech., Palaiseau, 20[1](#page-11-3)0.  $\rightarrow$  pages 1
- <span id="page-21-7"></span><span id="page-21-6"></span>[BGLW08a] Heinz H. Bauschke, Rafal Goebel, Yves Lucet, and Xianfu Wang. [The proximal average: Basic theory.](http://dx.doi.org/10.1137/070687542) SIAM J. Optim.,  $19(2)$ :768–785, 2008.  $\rightarrow$  pages [1,](#page-11-3) [5](#page-15-4)
- <span id="page-21-8"></span>[BGLW08b] H.H. Bauschke, R. Goebel, Y. Lucet, and X. Wang. [The prox](http://dx.doi.org/10.1137/070687542)[imal average: basic theory.](http://dx.doi.org/10.1137/070687542) SIAM J. Optim., 19(2):766–785, 2008.  $\rightarrow$  pages [1](#page-11-3)

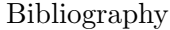

- <span id="page-22-1"></span>[Fea05] Simon Fear. [Publication quality tables in LaTeX](http://www.ctan.org/tex-archive/macros/latex/contrib/booktabs/booktabs.pdf) [online]. 2005 [cited April 18, 2010].  $\rightarrow$  pages [14](#page-24-2)
- <span id="page-22-0"></span>[HUL93] Jean-Baptiste Hiriart-Urruty and Claude Lemaréchal. [Con](http://www.springer.com/math/book/978-3-540-56850-6)[vex Analysis and Minimization Algorithms](http://www.springer.com/math/book/978-3-540-56850-6), volume 305–306 of Grundlehren der Mathematischen Wissenschaften. Springer-Verlag, Berlin, 1993.  $\rightarrow$  pages [5](#page-15-4)

# <span id="page-23-0"></span>Appendix

### <span id="page-24-2"></span><span id="page-24-0"></span>Appendix A

### Tables

Here you can have additional tables. Table captions are always on top. In order to use publication quality tables, one should use the guidelines in [\[Fea05\]](#page-22-1). In short, do not use vertical rules or double rules, units in the column heading (not in the body of the table), precede decimals with a digit, and do not use ditto signs. Table [A.1](#page-24-1) is according to the guidelines.

For tables, the caption goes on top, for figures, the caption goes on the bottom. If possible, always position tables and figures at the top of a page.<sup>[2](#page-24-3)</sup> Use the option tbph for the placement.

<span id="page-24-1"></span>

| Item         |                          |       |
|--------------|--------------------------|-------|
| Animal       | Description Price $(\$)$ |       |
| Gnat         | per gram                 | 13.65 |
|              | each                     | 0.01  |
| Gnu          | stuffed                  | 92.50 |
| $E_{\rm mu}$ | stuffed                  | 33.33 |
| Armadillo    | frozen                   | 8.99  |

Table A.1: A publication quality table. Very very very very very very very very very very long title.

<span id="page-24-3"></span><sup>&</sup>lt;sup>2</sup>In this case, the chapter heading prevents the table from being at the top.

### <span id="page-25-0"></span>Table A.2: Another table

<span id="page-25-1"></span>Table A.3: Another table

And other table materials (I needed to generate two pages for that appendix to test the formatting of the table of content).

<span id="page-25-2"></span>Table A.4: Another table

<span id="page-26-0"></span>Table A.5: Another table

<span id="page-26-1"></span>Table A.6: Another table

<span id="page-26-2"></span>Table A.7: Another table

<span id="page-26-3"></span>Table A.8: Another table

<span id="page-26-4"></span>Table A.9: Another table

<span id="page-26-5"></span>Table A.10: Another table

<span id="page-26-6"></span>Table A.11: Another table

## <span id="page-27-0"></span>Appendix B

# Figures

Here you can have additional figures. Figure captions are always at the bottom.

And other additional figures (again I needed to generate two pages :-).